$\mathcal{L}$ 

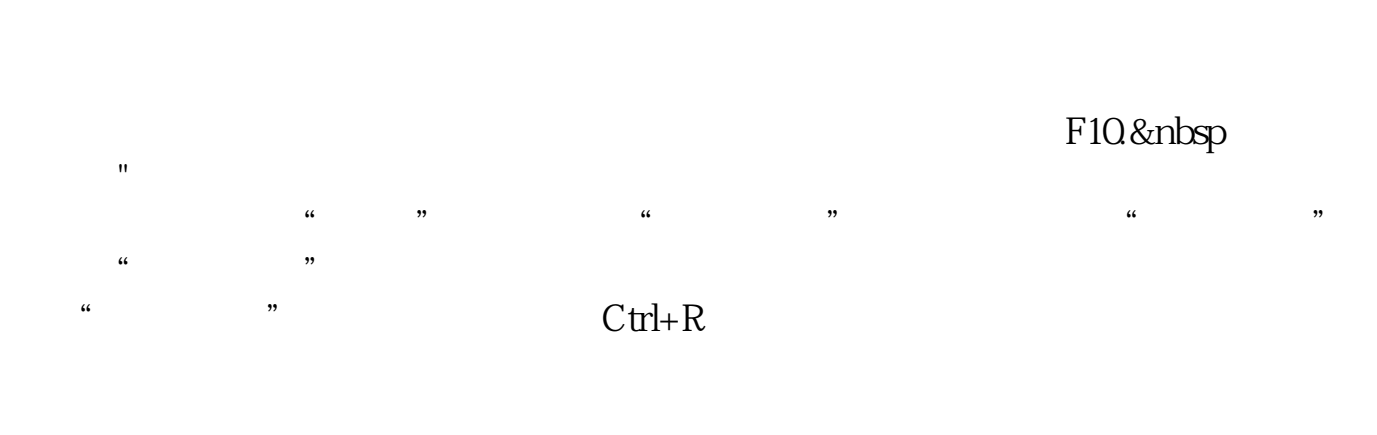

是**是什么?**<br>第2000章 我们的是什么?

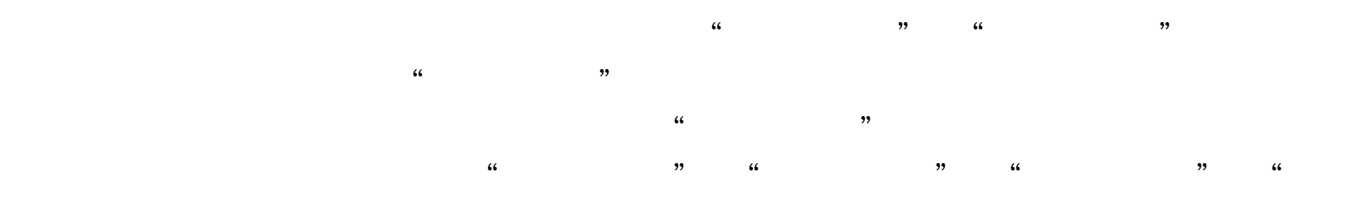

- 要记住选股的基本原则第一. 有较好的安全边际; 第二. 行业有广阔的发展空间;
- 第三. 产品清晰便于了解;
- 第四. 经营稳健; 第五. 最好是行业里的龙头企业;
- 第六. 未来有较大的成长性。
- 三.选股的程序第一步.检查自己的选股动机;
- 第二步.确定长期投资的理念并制定基本的选股原则;
- 第三步.选择行业;
- 第四步.对行业进行细分;
- 第五步. 选择行业里的龙头股或细分行业龙头股;  $\frac{30}{20}$

- $300$  $\sim$  30
- $\sim$  10 第九步.根据资产组合原则配置自己的组合。
	-
	-
	-
- $K$  and  $K$
- $\infty$

 $K$ 

要记住选股的基本原则第一. 有较好的安全边际;

三.选股的程序第一步.检查自己的选股动机;

第二步.确定长期投资的理念并制定基本的选股原则;

 $\frac{30}{20}$ 

第五步. 选择行业里的龙头股或细分行业龙头股;

第二. 行业有广阔的发展空间;

第五. 最好是行业里的龙头企业;

第三. 产品清晰便于了解;

第六. 未来有较大的成长性。

第四步.对行业进行细分;

第四. 经营稳健;

第三步.选择行业;

 $300$ 

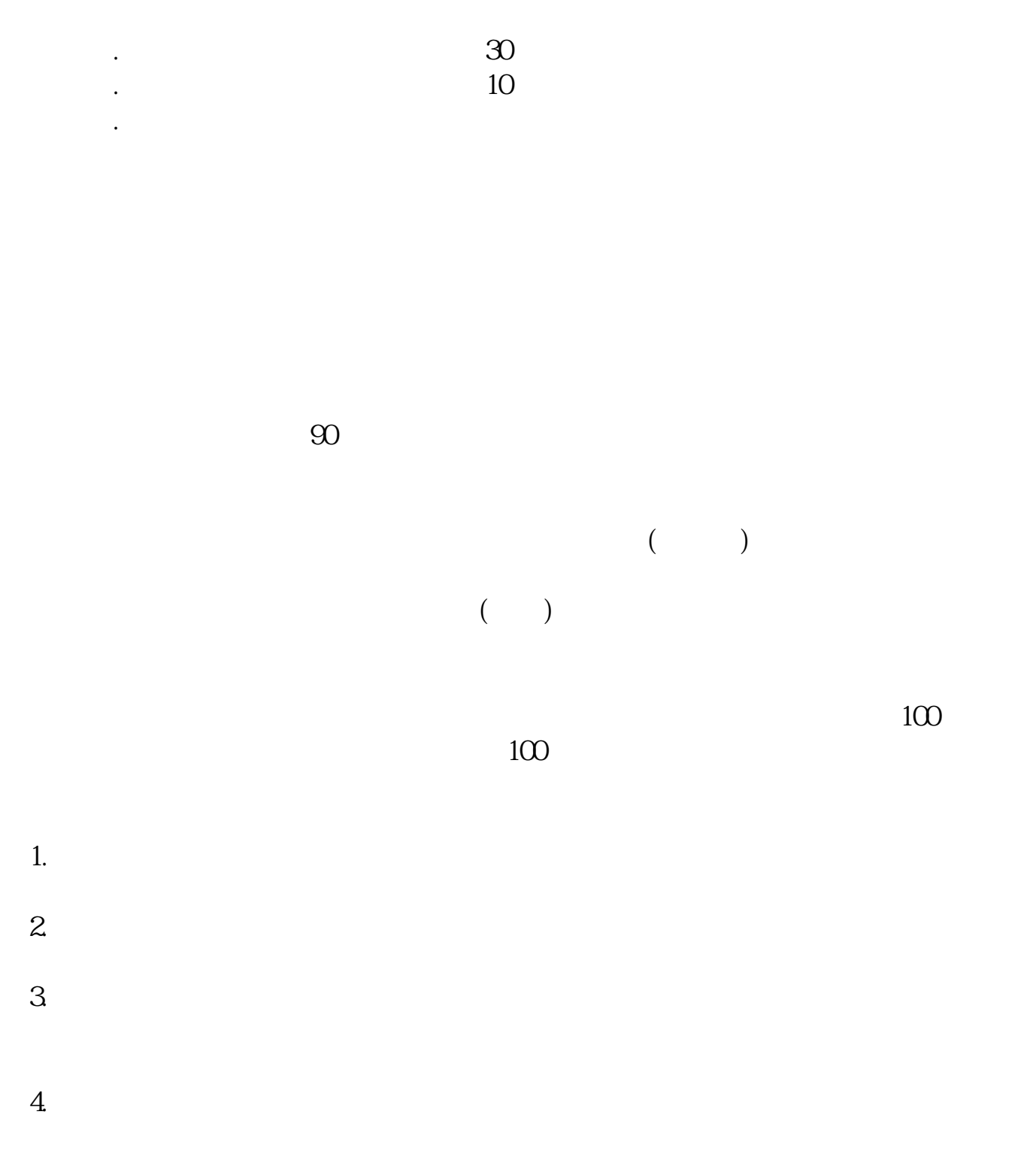

 $3$ 

至3:00。

 $9 \t30 \t11 \t30 \t100$ 

 $\mathbf{u} = \mathbf{u}$ 

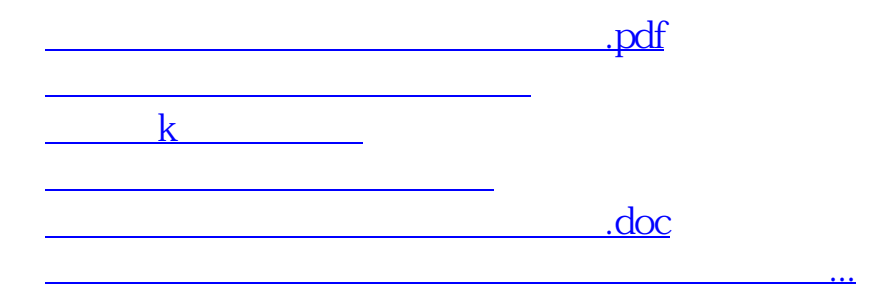

 $\mathcal{O}_{\mathcal{A}}$ 

<https://www.gupiaozhishiba.com/article/30142182.html>